## MATH  $20$  – PROBLEM SET 7 (DUE AUGUST 22)

This problem set is due at the *beginning* of class. This is just the problem list; please work out these problems on a different sheet of paper. Please write neatly, staple the pages together, and explain your work where appropriate. When needed, use R or some other software to do your calculations. Submit your answers (and justifications) but not your code. You may find the following matrix commands useful.

## Matrix Commands in R:

To create a matrix, create a single list of all entries, filling in the first column, then the second, etc. Then specify the number of rows and columns using the nrow and ncol commands. Put this all together using the matrix function, as in the examples below.

 $> A \leq$  matrix  $(c (2, 4, 6, 8, 10, 12, 14, 16)$ , nrow = 4, ncol=2)  $>$  A  $\lceil$ , 1  $\lceil$ , 2  $\rceil$  $\begin{bmatrix} 1 \\ \end{bmatrix}$  2 10  $[2,] 4 12$  $[3,]$  6 14  $[4,]$  8 16  $> B \le$  matrix  $(c (6, 5, 4, 3, 2, 1),$  nrow = 2, ncol = 3)  $>$  B  $\begin{bmatrix} 1 \end{bmatrix}$   $\begin{bmatrix} 2 \end{bmatrix}$   $\begin{bmatrix} 3 \end{bmatrix}$  $\begin{bmatrix} 1 \\ 1 \end{bmatrix}$  6 4 2  $[2,] 5 3 1$ 

We can add matrices componentwise the same way we would for numbers.

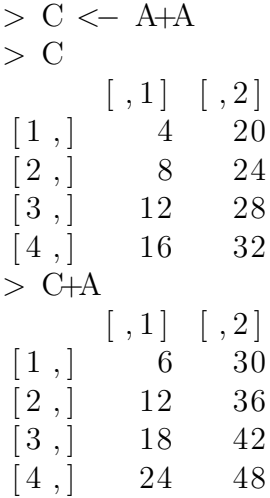

We cannot simply use  $*$  to multiply matrices, as it would try to perform this operation componentwise. Instead, use %\*%:

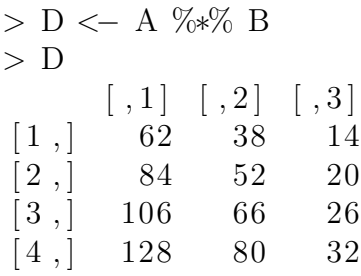

To create the diagonal  $n$ -by- $n$  matrix, use diag(n).

$$
> I \leq -diag(3)
$$
  
\n
$$
> I \qquad \qquad [ , 1] \quad [ , 2] \quad [ , 3]
$$
  
\n
$$
[1 ,] \qquad 1 \qquad 0 \qquad 0
$$
  
\n
$$
[2 ,] \qquad 0 \qquad 1 \qquad 0
$$
  
\n
$$
[3 ,] \qquad 0 \qquad 0 \qquad 1
$$

Finally, invert a square (invertible) matrix  $P$  using the function  $solve(P)$ :

```
> P \le matrix (c(0.9, 0.2, 0.1, 0.2), nrow=2, ncol=2)
> P
            \left[ \begin{array}{cc} , 1 \end{array} \right] \left[ \begin{array}{cc} , 2 \end{array} \right][1, ] 0.9 0.1[2, ] 0.2 0.2> solve (P)<br>[,1]
                           [ \ , 2 ]\begin{bmatrix} 1 \end{bmatrix} \begin{bmatrix} 1.25 & -0.625 \end{bmatrix}[2], ] -1.25 5.625
> solve (diag (2) - P)
                     \left[ \begin{array}{cc} , 1 \end{array} \right] \left[ \begin{array}{cc} , 2 \end{array} \right]\begin{bmatrix} 1 \\ \end{bmatrix} 13.333333 1.666667
[2,] 3.333333 1.666667
```
## Problem List

- 1. GS p. 413 #2
- 2. GS p. 413 #8
- 3. GS p. 422  $\#12$  (Nc is the (column) vector of row sums of N)
- 4. GS p. 422 #18
- 5. GS p.  $442 \#2$  (don't use a computer for c), and show your work)